# Amateur Radio Using Digital Modes

## Lab 4: First Contact

prepared by Joe Cupano, NE2Z

#### **What you will need**

- Laptop running up to date build of Windows, Linux or Mac OSX with external USB sound device installed and functional
- Fldigi software installed and configured
- K2 Audio cable connected between external USB sound device and Baofeng UV-5R

#### **Purpose**

Make your first Digital Mode contact.

#### **Introduction**

When we tested the radios in Lab 1, we made quick simple voice contacts to one another in the lab to confirm we were sending a signal it was heard. In Lab 3 the macros we imported are to provide "canned messages" for frequently repeated portions of a communication such as ID or "templates" for signal reporting during a contest where contacts are short and sweet in order to build points.

In this lab stations will be grouped to share a specific frequency making contacts with one another. We will make extensive use of macros to reflect the operating style or cadence of a typical QSO.

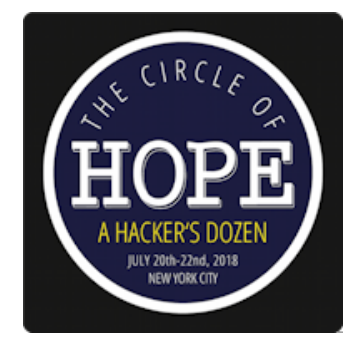

### **Exercise**

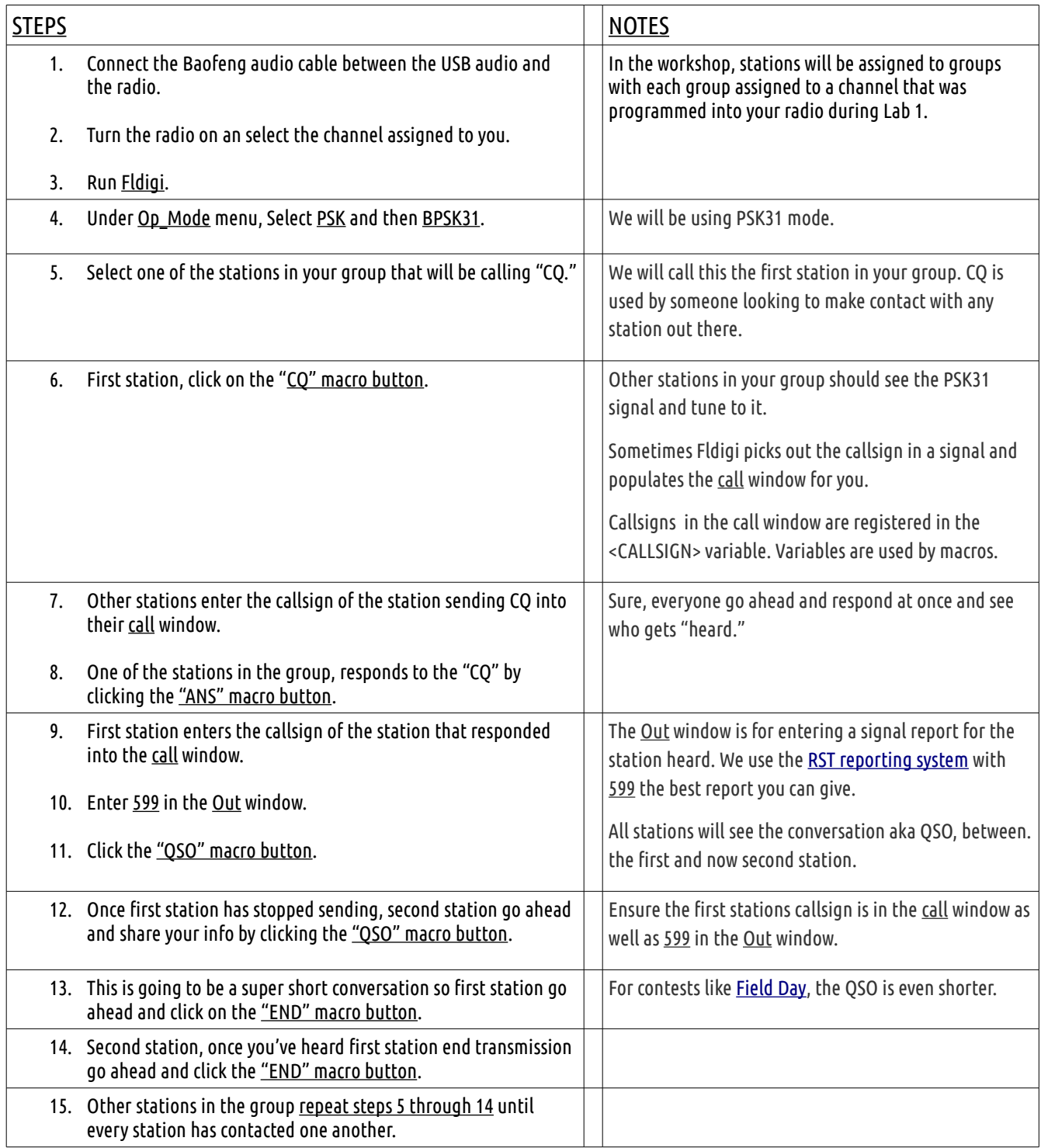

Congratulations is if this is your first contact whether first digital, first ever! In the next lab we will experiment with different modes as well as get more hands-on and less use of macros.